# **Judul Paper Singkat dan Padat Menggunakan Font Gill Sans MT Size 14 (gunakan style:** *paper title***)**

Subtitle jika diperlukan menggunakan Font Gill Sans MT Size 12 *(gunakan style: paper subtitle)*

Nama Penulis Tanpa Gelar <sup>1</sup> (Gill Sans MT Size 11, Bold Centered, Jika penulis lebih dari 1, nama antar penulis dipisah menggunakan tanda koma)

Baris 1 : <sup>1</sup> Instansi Penulis Font Gill Sans MT Size 10, Urutan Jurusan/Program Studi, Fakultas, Universitas Baris 2: Nama Kota, Negara Penulis, Font Gill Sans MT Size 10

Baris 3: <sup>1</sup>Alamat e-mail (semua penulis), Font Gill Sans MT Size 10

*Abstrak* **— Ditulis dalam Bahasa Indonesia secara ringkas dan jelas dalam 1 paragraf meliputi: masalah, tujuan, metode serta hasil penelitian maksimal 250 kata. Format yag digunakan Font Gill Sans MT Size 9, huruf Bold, Justified.**

*Kata Kunci — Ditulis dalam 1 baris maksimal 5 kata, dipisahkan dengan tanda koma diantaranya, dengan format font GillSans MT Size 9, huruf miring (Italic), Justified.*

#### I. PENDAHULUAN *(HEADING 1)*

Isi artikel diketik menggunakan ukuran kertas A4, 2 kolom, Font Gill Sans MT Size 10, Margin atas 2 cm, kiri 2 cm, bawah 2,5 cm, kanan 2 cm dan menggunakan Line and Paragraph Spacing 1.0. File disimpan dalam betuk dokumen MS Word (\*.docx). Artikel maksimal 10 halaman. Adapun Isi dari pendahuluan adalah latar belakang masalah, rumusan masalah, tujuan dan manfaat penelitian, kajian pustaka (road map Penelitian) dan kerangka teoritik.

# *II.* METODE PENELITIAN *(HEADING 1)*

Isi dari metode penelitian adalah antara lain paradigma penelitian, pendekatan, teknik pengumpulan data, dan analisis data (disesuaikan dengan kebutuhan dalam penelitian. Berikut contoh penulisan Numbering:

## *A. Template KN APPPTM (Heading 2)*

Template Konferensi Nasional Asosiasi Program Pascasarjana Perguruan Tinggi Muhammadiyah (APPPTM)

## *B. Penggunaan Template (Heading 2)*

Template ini digunakan sebagai format pada paper yang akan anda tulis. Semua margin, kolom, lebar dan baris harus disesuaikan dengan format yang telah di tentukan.

#### III. HASIL DAN PEMBAHASAN *(HEADING 1)*:

Gunakan gaya Bahasa yang baik dalam penulisan artikel [1]. Berikut aturan penulisan tabel dan gambar:

#### *A. Penomoran dan Penamaan Tabel, Gambar*

Tabel dan gambar diberi judul/keterangan dengan penomoran yang urut. Judul tabel terletak di atas tabel, sedangkan judul gambar berada di bawah gambar dengan format penulisan Font Gill Sans MT Size 8, Center. Tabel dan gambar dibuat agar ukuran tidak terlalu kecil sehingga dapat tercetak dengan jelas.

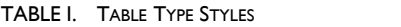

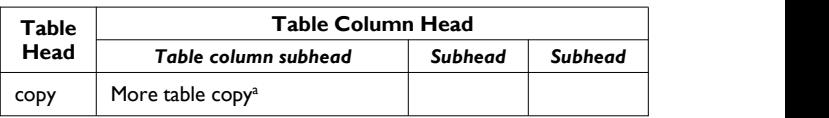

a. Sample of a Table footnote. *(Table footnote)*

Kami menyarankan agar Anda menggunakan kotak teks untuk memasukkan grafis (yang idealnya 300 TIFF dpi) karena, dalam dokumen MS Word, metode ini agak lebih stabil daripada langsung memasukkan gambar.

Gambar 1. Contoh Keterangan Pada Gambar. *(figure caption)*

#### *IV.* KESIMPULAN *(HEADING 1)*

Hasil kesimpulan dari penelitian Anda

## DAFTAR PUSTAKA *(HEADING 1)*

Berikan nomor kutipan berturut-turut dengan format tanda kurung dan nomor seperti ini [1], penomoran kutipan urut mulai dari nomor 1 dst. [2]. Format penulisan daftar pustaka gunakan font Gill Sans MT Size 8 [3]. Gunakalan aplikasi pengelola referensi seperti Mendeley (Gratis) [4] atau Endnote (Berbayar) [5] untuk memudahkan membuat sitasi dan daftar pustaka

Penulisan nama penulis harus disebutkan semua, tidak menggunakan "et al.". Makalah yang belum dipublikasikan, bahkan jika telah dikirikan untuk publikasi, harus disebut sebagai "unpublished" [6]. Makalah yang telah diterima untuk publikasi harus disebut sebagai "in press" [7]. Untuk makalah yang diterbitkan di jurnal terjemahan, beri kutipan dalam bahasa Inggris terlebih dahulu, diikuti oleh kutipan bahasa asing lainnya [8].

- [1] G. Eason, B. Noble, and I. N. Sneddon, "On certain integrals of Lipschitz-Hankel type involving products of Bessel functions," Phil. Trans. Roy. Soc. London, vol. A247, pp. 529–551, April 1955. (references)
- [2] J. Clerk Maxwell, A Treatise on Electricity and Magnetism, 3rd ed., vol. 2. Oxford: Clarendon, 1892, pp.68–73.
- [3] I. S. Jacobs and C. P. Bean, "Fine particles, thin films and exchange anisotropy," in Magnetism, vol. III, G. T. Rado and H. Suhl, Eds. New York: Academic, 1963, pp. 271–350.
- [4] Medeley dowload pada URL ini: [https://www.mendeley.com/](https://www.mendeley.com)
- [5] Endnote download pada URL ini: <http://endnote.com/>
- [6] K. Elissa, "Title of paper if known," unpublished.
- [7] R. Nicole, "Title of paper with only first word capitalized," J. Name Stand. Abbrev., in press.
- [8] Y. Yorozu, M. Hirano, K. Oka, and Y. Tagawa, "Electron spectroscopy studies on magneto-optical media and plastic substrate interface," IEEE Transl. J. Magn. Japan, vol. 2, pp. 740–741, August 1987 [Digests 9th Annual Conf. Magnetics Japan, p. 301, 1982].